# **Introduction**

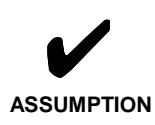

It is assumed that you can start up Toolbook, and create a basic book. This emanual does not describe how to use theToolbook menus, etc. If you need further information on using Toolbook itself, consult the Toolbook help files.

This e-manual arose from the perceived need for a ready reference for Toolbook programmers wanting to incorporate the MS agent characters within their book. A search of the Toolbook ListServe will show that many Toolbook programmers are overwhelmed by the downloadable guides written in Visual Basic provided by Microsoft for their MS Agent tool.

# **Who should use this manual.**

If you are a Toolbook programmer wanting to use MS Agent, then this e-manual will provide a start for your development. It covers the basic information necessary for you to understand how to use MS Agent. If you are a beginner or novice user, you will find the information very useful. If you are an intermediate user, you will find helpful information, especially in regards to more intricate animation sequences. If you are an advanced user, you will probably find little useful information, except in the Keywords section.

## **General Organization of this manual.**

**Using MS Agent with Toolbook** is divided into two sections:

1. **a "how to" section** of chapters organized along task-based topics needed to use MS Agent in your Toolbook book. These chapters are written for the user wanting to learn the basics. The chapters are structured to meet the needs of people with different learning styles. Most chapters contain lists of procedures with complete code. For people desiring "hands on" methods, most chapters contain an Exercises section which take the user step-by-step on how to use the Toolbook Agent Assembly Platform to complete the particular exercise.

2. **a "keyword" section** providing each MS Agent event or property which can be used within Toolbook. Each keyword contains a description, syntax, parameters or options, and notes. This section is written for the intermediate and advanced user wishing to add advanced features to their MS Agent/Toolbook programs.

You can either use this as an e-manual (in which case all of the hyperlinks will be in effect), or print out it out as a hard-copy manual.

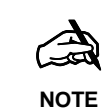

A note emphasizes key points, important in understanding the topic, or in doing your programming.

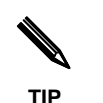

A tip provides special techniques beyond the essential content, or provides a shortcut for your programming.

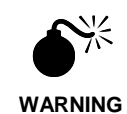

A warning lets you know about things that can go wrong that you might not expect, or potential programming conflicts.

#### **Procedure ?.4: How to ...**

 A procedure provides a table with sample code, demonstrating the information presented.

## **Exercise ?.1 - Using** ...

An exercise takes you step-by-step through using the Toolbook Assembly Platform to complete programming samples from topics covered in the chapter.

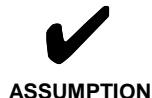

Toolbook programmers seeking information about specific topics. It's assumed that the average user won't start at the beginning of the manual and read one chapter after another (like you do in a classroom environment) but read only what's necessary. Each chapter contains all the relevant information necessary to understand the topic being presented so that you don't have to jump from chapter to chapter to find that required information. As a result, you'll find some information being repeated from chapter to chapter. Use it as a reinforcement of previous learning, or just skip over the section if you feel you already know it!

This e-manual was written under the assumption that it would be used by active

# **Conventions used in this manual.**

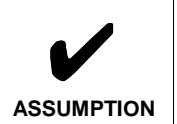

An assumption lets you know what prerequisite information you should have to understand the subsequent information presented.

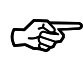

An FYI (For Your Information) provides nonvital information which might be of interest.

**FYI**